## Configurar de la consola: color, editor y prompt

### Por Paco Aldarias Raya

#### Impreso: 27 de julio de 2007

Email: pacolinux arroba inicia punto es Web: <http://pagina.de/pacodebian> Con Linux Debian. En Valencia (España) El documento tiene version .html, y .pdf, cambiando en el navegador la parte final podrás acceder a ambos. Este documento es de libre reproducción siempre que se cite su fuente. Realizado con:  $\angle{B}$ FX

# **Índice**

<span id="page-0-0"></span>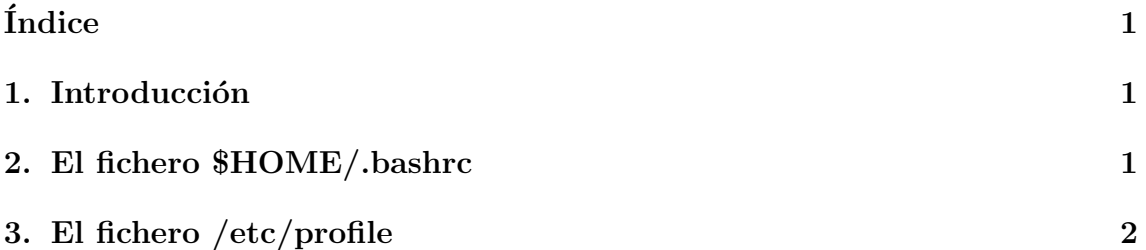

### <span id="page-0-1"></span>1. Introducción

Vamos a personalizar la consola para ello configuraremos el archivo \$HOME/.bashrc y /etc/profile.

Vamos a:

- Poner como editor por defecto: nano
- Poner colores a la consola.
- Colorear grep

## <span id="page-0-2"></span>2. El fichero \$HOME/.bashrc

El bash del usuario: cat .bashrc

<span id="page-1-1"></span> $PS1 = "\[\033[31m\]\$\(date +\%H:\%M) \[\033[33m\]\\u@\h\w$\\[\033[0;37m\] "$ 

El bash de root: cat .bashrc

export HISTSIZE=1000  $PS1 = "\[\033[1;36m\] [\$(date +\%H:\%M)]\[\033[33m\] [\u@\h] [\w] \$ [\033[0;37m\] "

## <span id="page-1-0"></span>3. El fichero /etc/profile

```
alias grep="grep --color"
export VISUAL=/bin/nano
```